# **cpgames**

*Release 0.1.0*

**Zhenchao Jin**

**Feb 22, 2023**

# **CONTENTS**

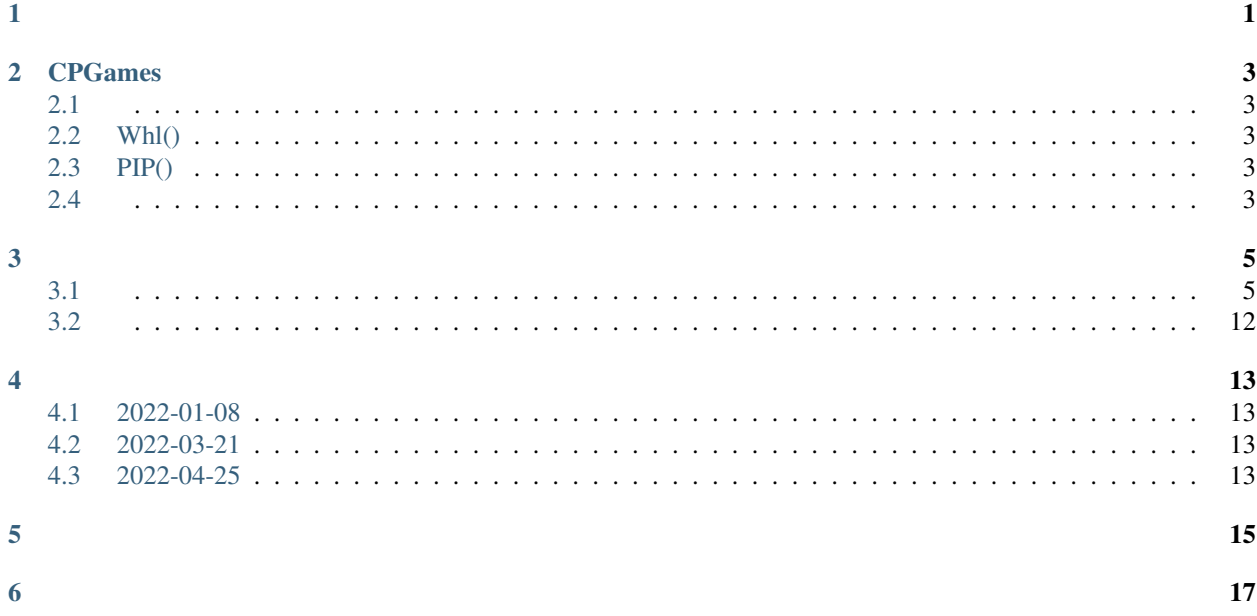

# **ONE**

<span id="page-4-0"></span>python, , ,

**TWO**

# **CPGAMES**

# <span id="page-6-1"></span><span id="page-6-0"></span>**2.1**

- : Linux or macOS or Windows
- Python: Python3.6+

# <span id="page-6-2"></span>**2.2 Whl()**

(python):

```
wget https://github.com/CharlesPikachu/Games/releases/download/v0.1.2/cpgames-0.1.2-py3-
˓→none-any.whl
pip install cpgames-0.1.2-py3-none-any.whl
```
# <span id="page-6-3"></span>**2.3 PIP()**

(python):

pip install cpgames --upgrade

# <span id="page-6-4"></span>**2.4**

**1.**

:

pip install git+https://github.com/CharlesPikachu/Games.git@master

**2.**

Games:

git clone https://github.com/CharlesPikachu/Games.git

, Games:

cd Games

:

python setup.py install

# **THREE**

# <span id="page-8-1"></span><span id="page-8-0"></span>**3.1**

# **3.1.1 ()**

**1.**

#### **2.**

from cpgames import cpgames

game\_client = cpgames.CPGames() game\_client.execute('bunnybadger')

### **3.1.2**

**1.**

#### **2.**

from cpgames import cpgames game\_client = cpgames.CPGames() game\_client.execute('voicecontrolpikachu')

#### **3.1.3**

**1.**

# **2.**

from cpgames import cpgames game\_client = cpgames.CPGames() game\_client.execute('puzzlepieces')

**1.**

#### **2.**

from cpgames import cpgames game\_client = cpgames.CPGames() game\_client.execute('ski')

#### **3.1.5**

**1.**

#### **2.**

from cpgames import cpgames game\_client = cpgames.CPGames() game\_client.execute('tankwar')

### **3.1.6**

**1.**

#### **2.**

from cpgames import cpgames game\_client = cpgames.CPGames() game\_client.execute('flappybird')

### **3.1.7**

**1.**

# **2.**

from cpgames import cpgames game\_client = cpgames.CPGames()

game\_client.execute('trexrush')

**1.**

#### **2.**

```
from cpgames import cpgames
game_client = cpgames.CPGames()
game_client.execute('towerdefense')
```
#### **3.1.9**

**1.**

#### **2.**

from cpgames import cpgames game\_client = cpgames.CPGames() game\_client.execute('catchcoins')

### **3.1.10**

**1.**

#### **2.**

from cpgames import cpgames game\_client = cpgames.CPGames() game\_client.execute('aircraftwar')

### **3.1.11**

**1.**

### **2.**

from cpgames import cpgames game\_client = cpgames.CPGames() game\_client.execute('tetris')

**1.**

#### **2.**

from cpgames import cpgames game\_client = cpgames.CPGames() game\_client.execute('sokoban')

### **3.1.13**

**1.**

#### **2.**

from cpgames import cpgames game\_client = cpgames.CPGames() game\_client.execute('alieninvasion')

# **3.1.14**

**1.**

#### **2.**

from cpgames import cpgames game\_client = cpgames.CPGames() game\_client.execute('pacman')

# **3.1.15**

#### **1.**

#### **2.**

from cpgames import cpgames

game\_client = cpgames.CPGames() game\_client.execute('gemgem')

#### **3.1.16 24**

**1.**

#### **2.**

from cpgames import cpgames game\_client = cpgames.CPGames() game\_client.execute('twentyfourpoint')

#### **3.1.17**

**1.**

#### **2.**

from cpgames import cpgames game\_client = cpgames.CPGames() game\_client.execute('pingpong')

### **3.1.18**

**1.**

#### **2.**

from cpgames import cpgames game\_client = cpgames.CPGames() game\_client.execute('breakoutclone')

# **3.1.19**

**1.**

### **2.**

from cpgames import cpgames

game\_client = cpgames.CPGames() game\_client.execute('bomberman')

**1.**

#### **2.**

from cpgames import cpgames game\_client = cpgames.CPGames() game\_client.execute('maze')

#### **3.1.21**

**1.**

#### **2.**

from cpgames import cpgames game\_client = cpgames.CPGames() game\_client.execute('whacamole')

#### **3.1.22**

**1.**

#### **2.**

from cpgames import cpgames game\_client = cpgames.CPGames() game\_client.execute('gobang')

#### **3.1.23 2048**

#### **1.**

**2.**

from cpgames import cpgames

game\_client = cpgames.CPGames() game\_client.execute('twozerofoureight')

**1.**

#### **2.**

```
from cpgames import cpgames
game_client = cpgames.CPGames()
game_client.execute('greedysnake')
```
#### **3.1.25**

**1.**

#### **2.**

from cpgames import cpgames game\_client = cpgames.CPGames() game\_client.execute('minesweeper')

### **3.1.26**

**1.**

#### **2.**

from cpgames import cpgames game\_client = cpgames.CPGames() game\_client.execute('angrybirds')

# **3.1.27**

**1.**

### **2.**

from cpgames import cpgames

```
game_client = cpgames.CPGames()
game_client.execute('flipcardbymemory')
```
**1.**

#### **2.**

```
from cpgames import cpgames
game_client = cpgames.CPGames()
game_client.execute('magictower')
```
### **3.1.29**

**1.**

#### **2.**

from cpgames import cpgames game\_client = cpgames.CPGames() game\_client.execute('bloodfootball')

# <span id="page-15-0"></span>**3.2**

:

#### import random from cpgames import cpgames

```
game_client = cpgames.CPGames()
all_supports = game_client.getallsupported()
game_client.execute(random.choice(list(all_supports.values())))
```
# **FOUR**

# <span id="page-16-1"></span><span id="page-16-0"></span>**4.1 2022-01-08**

- :  $v0.1.0$ ,
- $: 27$

# <span id="page-16-2"></span>**4.2 2022-03-21**

- :  $v0.1.1$ ,
- : , LinuxBUG

# <span id="page-16-3"></span>**4.3 2022-04-25**

- :  $v0.1.2$ ,
- $\bullet$  :

# **FIVE**

- <span id="page-18-0"></span>
- 
- 
- 
- 
- 
- 
- 
- 
- 
- 
- 
- 
- 
- 
- 
- 
- 
- 
- 
- 
- 
- •••••••••••••••••••
- -
	-
- 
- 

# **SIX**

: Charles\_pikachu ("Charles") Github: <https://github.com/CharlesPikachu> (()) : [https://www.zhihu.com/people/charles\\_pikachu](https://www.zhihu.com/people/charles_pikachu) () B: <https://space.bilibili.com/406756145> () : charlesblwx@gmail.com

<span id="page-20-0"></span>, ,